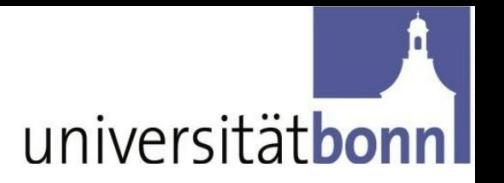

# **Handout zur Benutzung des Computer-Pools:**

1. **Zugangszeiten:** Mit der Computer-Pool-Karte von **Montag bis Freitag von 7.00 bis 20.30** Uhr.

Der Computer-Pool wird permanent videoüberwacht.

## **Computer-Pool-Karte:**

Voraussetzungen:

- o **10 €** Pfand
- o Ausfüllen des Antrags zur Erstellung einer Zutrittserlaubnis (inklusive persönlicher Daten)
- o Einwilligung in die Benutzungsordnung (mit Unterschrift)

#### **WICHTIG:**

Es gibt Zeiten, in denen Ihr den Computer-Pool aufgrund von Workshops, bestimmten Lehrveranstaltungen oder Wartungsarbeiten nicht nutzen könnt. **Aushänge und Webseite beachten!**

## **2 . Beratungszeiten findet Ihr:**

- a) Auf unserer Webseite:
- b) Auf den Aushängen am Eingang des Instituts und hier vor dem Computer-Pool

## **3 . Was kann man im Computer-Pool machen?**

a) **Arbeiten** ( $\rightarrow$  Programme zur Textverarbeitung, wie Tabellenkalkulation, Präsentationserstellung & Statistik-Software wie SPSS u.a.)

 *Wichtige Info zum Arbeiten im Computer-Pool:* Alle bearbeiteten Daten sind nur **temporär** für eine Sitzung verfügbar. Beim Herunterfahren werden alle Daten **gelöscht**!!!

*Semesterapparat:* Die zur Verfügung stehende Literatur ist NUR für die Benutzung während des Arbeitens im Computer-Pool vorgesehen. Eine Ausleihe ist nicht möglich!

### b) **Drucken**

- Während der Beratungszeiten bei uns •
- Außerhalb der Beratungszeiten mit der Kopierkarte am Kopierer •

### c) **Ringbindungen / Laminierungen**

• Während der Beratungszeiten bei uns

→ Preise fürs Drucken, Ringbindungen und Laminierungen findet Ihr auf den Aushängen

## **4. Unser Service:**

- a) Während der Beratungszeiten könnt Ihr:
	- Eure Unterlagen günstig bei uns ausdrucken
	- Laptops und Presenter ausleihen (Ausleihformulare dafür findet ihr auf unserer Webseite)
- b) Wir helfen Euch beim Umgang mit allen technischen Geräten (z.B. Scanner), bei technischen Problemen, bei SPSS und dem korrekten Schreiben von wissenschaftlichen Arbeiten (nach den Richtlinien der DGP's).

Eine ausführliche Liste findet Ihr auf unserer Webseite:

### **5. Technische Geräte:**

- > Drucker
- $\triangleright$  Scanner
- $\triangleright$  etc.

Eine ausführliche Liste findet Ihr auf unserer Webseite: